# **Jaringan Syaraf Tiruan Pengenalan Pola Rambu Lalu Lintas Dengan Metode Kohonen**

# **Dara Phonna \*, Dr.Zulfian Azmi,St.,M.Kom\*\*, Ardianto Pranata,S.Kom,.M.Kom\*\***

\* Program Studi Sistem Informasi, STMIK Triguna Dharma \*\* Program Studi Sistem Informasi, STMIK Triguna Dharma

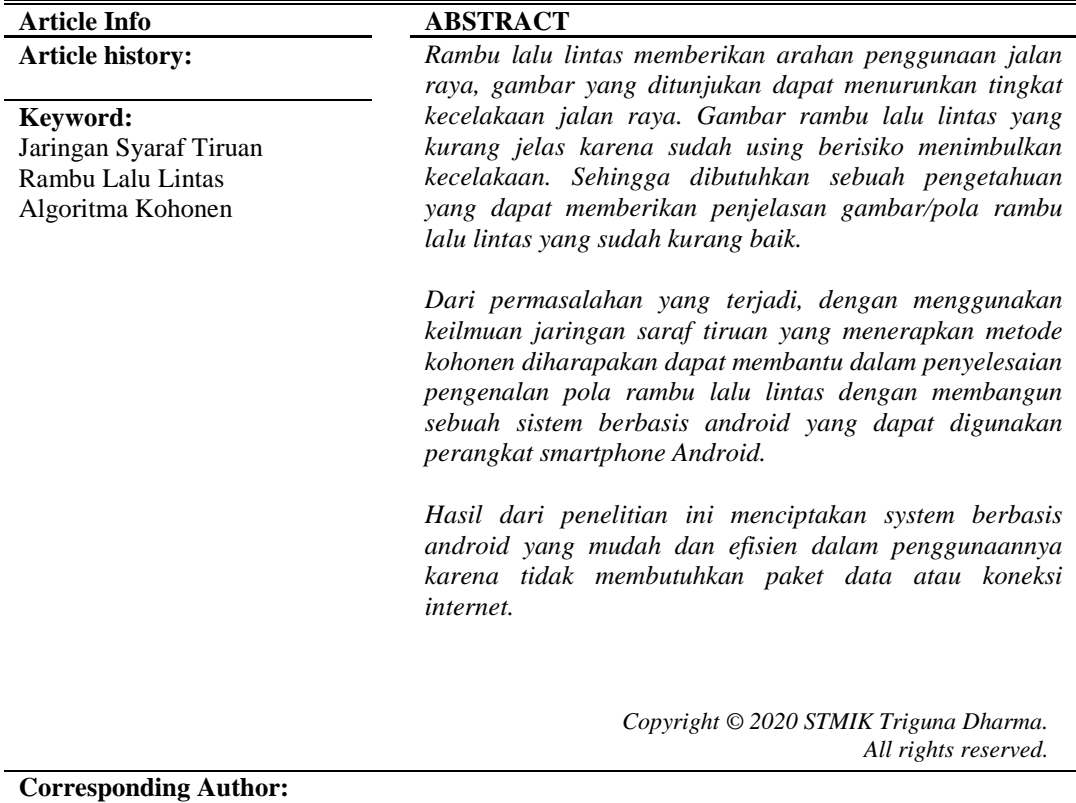

Nama :Dhara Phonna Program Studi : Sistem Informasi STMIK Triguna Dharma Email :daraphonna626@gmail.com

## **1. PENDAHULUAN**

Trasnportasi merupakan salah satu penunjang aktivitas manusia masa kini yang semakin pesat berkembang akan transportasi, maka semakin efektif manusia dalam pemenuhan kebutuhan hidupnya. Namun, disisi lain meningkat pula tingkat kecelakaan dijalan raya ini yang dapat mengakibatkan masyarakat kurang memiliki pengetahuan tentang rambu lalu lintas seperti yang tertera di undang-undang [1]. Ada banyak rambu lalu lintas yang sudah tidak laying pasang dijalanan sehingga menyebabkan ketidak tahuan para pengendara dalam melakukan perjalanan.Dengan mengetahui tanda rambu lalu lintas diharapkan kendaraan bisa memberikan informasi kepada pengemudi mengenai rambu-rambu yang ada disekitarnya, sehingga dapat mengurangi pelanggaran lalu lintas yang tidak disengaja [2].Oleh karena itu dibutuhkan suatu sistem computer dan kamrena yang diletakkan pada kendaraan pengemudi.Peletakan kamera bisa didesain sesuai dengan arah mana yang ingin ditangkap gambarnya. Proses pendeteksian gambar rambu-rambu lalu lintas dilakukan dengan memanfaatkan ciri atau fitur yang ada pada gambar tersebut yang terlihat dominan dengan menggunakan algoritma jaringan syaraf tiruan.

Didalam teknologi informasi jaringan syaraf tiruan adalah sistem perangkat keras atau perangkat lunak pengenalan pola yang cara kerjanya meniru cara kerja otak manusia. JST disusun oleh elemen-elemen pemroses yang berada pada lapisan-lapisan yang berhubungan dan diberi bobot[1]. Teknologi ini umumnya digunakan untuk pemrosesan sinyal yang kompleks dalam pengenalan pola.Ada beberapa metode JST yang dapat digunakan untuk pengenalan karakter.Salah satu metode yang dapat digunakan adalah metode kohonen. Kohonen merupakan salah satu tipe metode dengan melakukan pengenalan pola dengan cara mengelompokkan pola-pola yang hamper sama.

### **2. METODE PENELITIAN**

### **2.1 Jaringan Syaraf Tiruan**

Jaringan saraf tiruan (JST) merupakan sistem pemprosesan informasi yang memiliki karakteristik serupa dengan jaringan saraf biologis dan terdiri dari sejumlah besar elemen pemrosesan sederhana yang `disebut *neuron* unit, sel, atau *node*[2]. Setiap *neuron* terhubung ke *neuron*lain dengan sarana hubungan komunikasi terarah, masing-masing dengan bobot yang saling terkait. Bobot merupakan informasi yang digunakan oleh jaringan untuk memecahkan masalah".Jaringan Saraf Tiruan (JST) merupakan suatusistem pemrosesan informasi yang mempunyai karakteristik menyerupai Jaringan Saraf Biologis(JSB)[14]. JST tercipta sebagai suatugeneralisasi model matematis dari pemahamanmanusia (*human cognition*).

#### **2.1 Rambu Lalu Lintas**

Rambu lalu lintas adalah salah satu dari perlengkapan jalan, berupa lambang, huruf, angka, kalimat dan/atau perpaduan diantaranya sebagaiperingatan, larangan, perintah atau petunjuk bagi pemakai jalan[6].

#### **2.3 Metode Kohonen**

*Self Organizing Map* (SOM) atau yang sering disebut dengan kohonen merupakan suatu metode jaringan saraf tiruan yang diperkenalkan oleh Professor Teuvo Kohonen[15]. Jaringan Kohonen merupakan salah satu bentuk topologi dari *Unsupervised Artificial Neural Network* dimana dalam proses pelatihannya tidak memerlukan pengawasan. Jaringan *Kohonen* merupakan salah satu teknik *Neural Network*[3]*.* Pada jaringan ini neuron-neuron pada suatu lapisan akan menyusun dirinya sendiri berdasarkan nilai input tertentu dalam suatu cluster[4]. Jaringan kohonen digunakan untuk mengelompokkan (*clustering*) data berdasarkan karakteristik/fitur-fitur data. Langkah-langkah metode kohonen adalah sebagai berikut :

1. Initialization: Initialize the cluster center  $Y_{i,0}$  ( $1 \le i \le c$ ), learning rate  $\beta_{ii,t}$ 

 $(0 \leq \beta_{ii,t} \leq 1)$ , threshold  $\mathcal{E}(\mathcal{E} > 0)$  and topological neighborhood parameters. Set t = 1 and maximum iteration limit t<sub>max</sub>.

2. Selection of winner : Calculate the squared Euclidean distance :

 $d^2_{ij,t} = ||I_{fu,j} - \Upsilon_{i,t}||^2$  *forj* = 1, 2, ... *n* and *I* = 1, 2, ... *c* Winning output neuron is decided by

min {  $d^2_{ij,t}$  } *for j* = 1, 2, ... *n* and *i* = 1, 2, .. *c* 

3. Weight Updation : The weight of the winner neuron is updated by

$$
\Upsilon_{i,t} = \Upsilon_{i,t-1} + \beta_{ij,t} (If u, j - \Upsilon_{i,t-1})
$$

Where *βij,t*is learning rate.

4. If  $||\Upsilon_{i,t}-\Upsilon_{i,t-1}|| > \varepsilon$  set t = t + 1, update learning rate go to step 2 else stop.

Berikut adalah terjemahan dari algoritma tersebut :

1. Inisialisasi : Inisialisasi *Cluster center* ϒi,0 (1 ≤ *i* ≤ c), *learning rateβij,t*

(0 ≤ *βij,t* ≤ 1), *threshold* Ԑ(Ԑ> 0) dan parameter topologi hubungan ketetangaan. Atur t = 1 dan batas maksimum iterasi t<sub>max</sub>.

2. Pemilihan pemenang : Hitung mengunakan Euclidean distance :

 $d^2$ <sub>ij,t</sub>=  $||I_{\text{fu},j} \cdot Y_{i,t}||^2$  *forj* = 1, 2, ... *n* dan*I* = 1, 2, ... *c* Neuron keluaran pemenang ditentukan dengan

$$
\min \{ d^2_{ij,t} \} \text{ for } j = 1, 2, \dots n \text{ } \text{dani} = 1, 2, \dots c
$$

3. Perbarui bobot : Bobot neuron pemenang diperbarui dengan

$$
\Upsilon_{i,t} = \Upsilon_{i,t-1} + \beta_{ij,t}(\textit{Ifu},j - \Upsilon_{i,t-1})
$$

Dimana*βij,t*adalah*learning rate.*

4. Jika ||ϒi,t- ϒi,t-1|| > Ԑ atur t = t + 1, perbarui *learning rate*. Ulangi langkah ke-2 sampai kondisi berhenti.

### **3. ANALISA DAN HASIL**

### **3.1 Analisa Permasalahan**

Pada saat kita berkendara, banyak rambu lalu lintas yang sudah tidak layak untuk dipasang dijalanan, sehingga menyebabkan ketidaktahuan para pengendara dalam melakukan perjalanan. Hal tersebut dapat merugikan orang lain. Dan disisi lain meningkatnya tingkat kecelakaan dijalan raya ini terjadi karena kurangnya pengetahuan masyarakat tentang peraturan rambu lalu lintas yang tertera di undang-undang. Oleh karena itu, dibutuhkan suatu system yang berupa system computer dan kamera yang diletakkan pada kendaraan pengemudi.Rambu lalu lintas merupakan salah satu alat pelengkap jalan dalam bentuk tertentu dengan lambing, huruf, angka, kalimat atau perpaduan diantaranya. Di Indonesia, rambu lalu lintas digunakan sebagai peringatan, larangan, perintah dan petunjuk bagi pengguna jalan. Hal ini banyak menyebabkan kendaraan lalu lalang dijalan raya sering tidak memperhatikan rambu lalu lintas yang menyebabkan seringnya terjadi kecelakaan.

### **3.2 Algoritma Sistem**

Ada beberapa tahapan agar aplikasi yang akan dibuat dapat melakukan proses pengenalan pola rambu lalu lintas. Dalam flowchart, proses akan diperlihatkan penggambaran secara grafik langkah-langkah proses pelatihan dan pengujian pada metode kohonen. Berikut adalah flowchart algoritma kohonen.

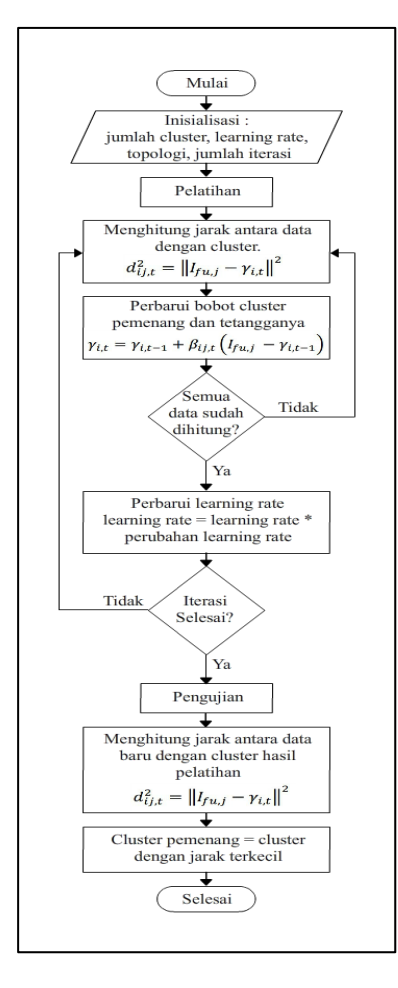

Gambar 3.2 flowchart proses pelatihan dan pengujian metode kohonen

Berikut adalah tahapan-tahapan dalam metode kohonen :

- 1. Tahap pengolahan citra, sebelum melakukan perhitungan, citra harus diubah kedalam bentuk biner terlebih dahulu, berikut adalah tahapannya :
	- a. *Contrast/Brightness*, merupakan proses mengatur pencahayaan citra
	- b. *Grayscale*, merupakan proses mengubah citra warna menjadi citra hitam putih
	- c. *Monokrom*, merupakan proses mengubah citra menjadi hanya memiliki dua kemungkinan piksel yaitu hitam dan putih.
	- d. *Cropping*, merupakan proses memotong bagian kosong citra
	- e. *Resize*, merupakan proses merubah ukuran citra, proses ini dibutuhkan karena ukuran citra yang terlalu besar dapat memperlambat proses pengenalan karakter.
	- f. *Threshold*. Merupakan proses untuk mengubah citra menjadi *array* biner.
- 2. Tahap pelatihan, tahap ini setiap data rambu lalu lintas yang akan dilatih dan dihitung menggunakan algoritma pelatihan kohonen. Dalam pelatihan ini huruf yang mirip akan dikelompokkan (Cluster). Bobot cluster hasil dari pelatihan tersebut akan digunakan dalam tahap pengujian. Dari beberapa rambu akan diambil 2 saja yang akan menjadi contoh pelatihan. Berikut adalah contohnya :

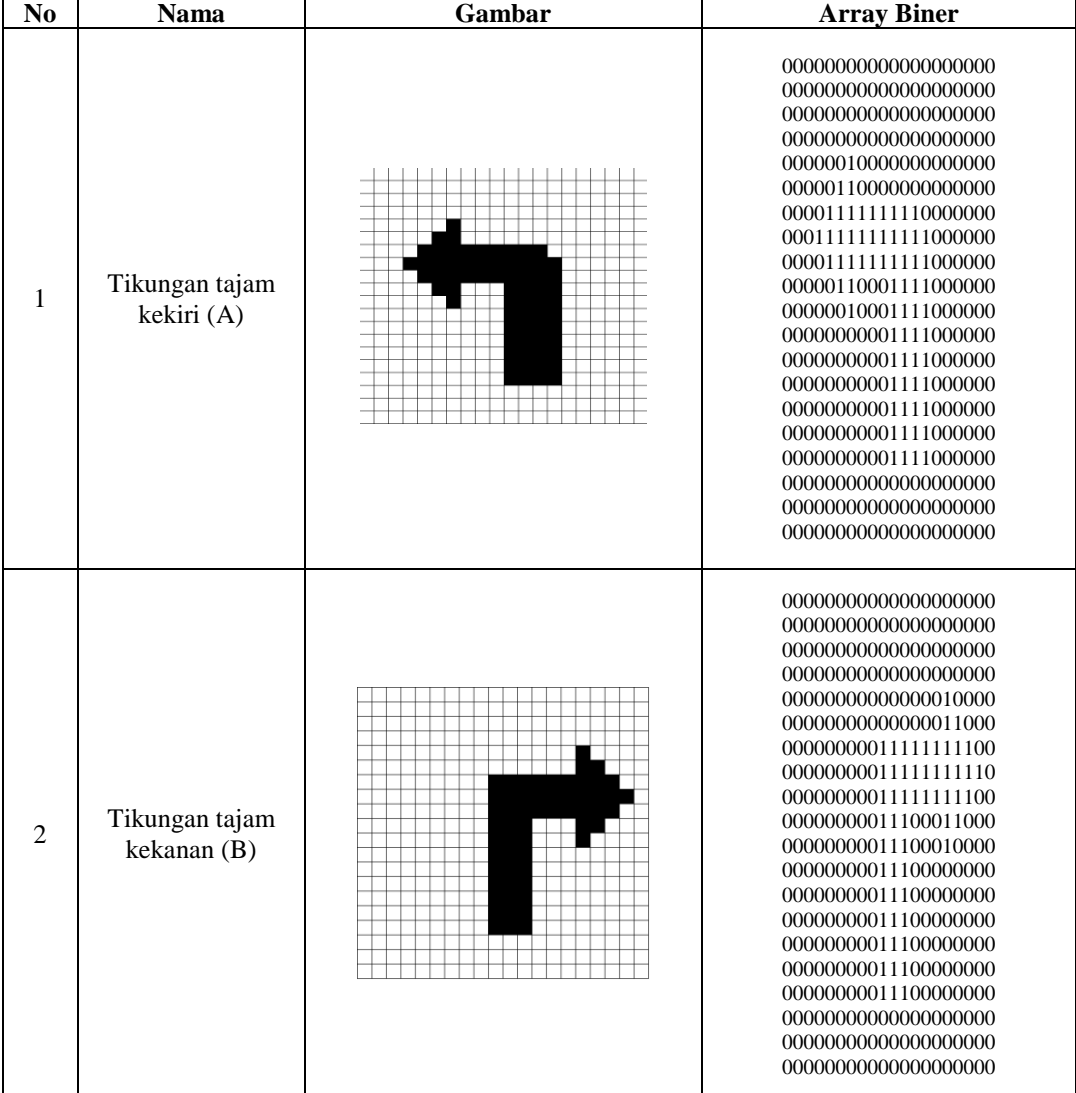

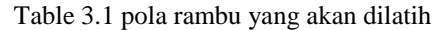

Berikut adalah proses pelatihan data huruf menggunakan metode kohonen :

1. Inisialisasi :

Jumlah *Cluster*= 9 bobot awal  $= 0.50$ *learning rate*= 0.6

perubahan *learning rate* = 0.81

topologi = *rectangular grid*

jumlah iterasi = 20

2. Pemilihan *cluster* pemenang

$$
\text{d}^2_{ij,t} = ||I_{fu,j} \cdot \Upsilon_{i,t}||^2
$$

keterangan :

*d* 2 ij,t: Jarakdata ke*cluster*

*I*fu,j: *Array* biner data yang akan dilatih

ϒi,t: Bobot *cluster*ke-i

3. Perbarui bobot

 $Y_{i,t} = Y_{i,t-1} + \beta_{i,j,t} (If u, j - Y_{i,t-1})$ Keterangan: ϒi,t : Bobot baru  $Y_{i,t-1}$ : Bobot lama  $β<sub>ii t</sub>$ : *Learning rate* 

Input :

Data 1 Tikungan tajam kekiri (A):

0000000000000000000000000000000000000000000000000000000000000000000000000000000 0000000100000000000000000011000000000000000001111111110000000000111111111110000 0000001111111111000000000001100011110000000000001000111100000000000000001111000 0000000000000111100000000000000001111000000000000000011110000000000000000111100 0000000000000011110000000000000000000000000000000000000000000000000000000000000 00000

Data 2 Tikungan tajam kekanan(B):

0000000000000000000000000000000000000000000000000000000000000000000000000000000 0000000000000000100000000000000000001100000000000011111111100000000000111111111 1000000000011111111100000000000111000110000000000001110001000000000000011100000 0000000000001110000000000000000011100000000000000000111000000000000000001110000 0000000000000111000000000000000000000000000000000000000000000000000000000000000 00000

Bobot awal cluster : *Cluster* **1 :**

```
0.50 0.50 0.50 0.50 0.50 0.50 0.50 0.50 0.50 0.50 0.50 0.50 0.50 0.50 0.50 0.50 0.50 0.50 0.50 0.50
0.50 0.50 0.50 0.50 0.50 0.50 0.50 0.50 0.50 0.50 0.50 0.50 0.50 0.50 0.50 0.50 0.50 0.50 0.50 0.50
0.50 0.50 0.50 0.50 0.50 0.50 0.50 0.50 0.50 0.50 0.50 0.50 0.50 0.50 0.50 0.50 0.50 0.50 0.50 0.50
0.50 0.50 0.50 0.50 0.50 0.50 0.50 0.50 0.50 0.50 0.50 0.50 0.50 0.50 0.50 0.50 0.50 0.50 0.50 0.50
0.50 0.50 0.50 0.50 0.50 0.50 0.50 0.50 0.50 0.50 0.50 0.50 0.50 0.50 0.50 0.50 0.50 0.50 0.50 0.50
0.50 0.50 0.50 0.50 0.50 0.50 0.50 0.50 0.50 0.50 0.50 0.50 0.50 0.50 0.50 0.50 0.50 0.50 0.50 0.50
0.50 0.50 0.50 0.50 0.50 0.50 0.50 0.50 0.50 0.50 0.50 0.50 0.50 0.50 0.50 0.50 0.50 0.50 0.50 0.50
0.50 0.50 0.50 0.50 0.50 0.50 0.50 0.50 0.50 0.50 0.50 0.50 0.50 0.50 0.50 0.50 0.50 0.50 0.50 0.50
0.50 0.50 0.50 0.50 0.50 0.50 0.50 0.50 0.50 0.50 0.50 0.50 0.50 0.50 0.50 0.50 0.50 0.50 0.50 0.50
0.50 0.50 0.50 0.50 0.50 0.50 0.50 0.50 0.50 0.50 0.50 0.50 0.50 0.50 0.50 0.50 0.50 0.50 0.50 0.50
0.50 0.50 0.50 0.50 0.50 0.50 0.50 0.50 0.50 0.50 0.50 0.50 0.50 0.50 0.50 0.50 0.50 0.50 0.50 0.50
0.50 0.50 0.50 0.50 0.50 0.50 0.50 0.50 0.50 0.50 0.50 0.50 0.50 0.50 0.50 0.50 0.50 0.50 0.50 0.50
0.50 0.50 0.50 0.50 0.50 0.50 0.50 0.50 0.50 0.50 0.50 0.50 0.50 0.50 0.50 0.50 0.50 0.50 0.50 0.50
0.50 0.50 0.50 0.50 0.50 0.50 0.50 0.50 0.50 0.50 0.50 0.50 0.50 0.50 0.50 0.50 0.50 0.50 0.50 0.50
0.50 0.50 0.50 0.50 0.50 0.50 0.50 0.50 0.50 0.50 0.50 0.50 0.50 0.50 0.50 0.50 0.50 0.50 0.50 0.50
0.50 0.50 0.50 0.50 0.50 0.50 0.50 0.50 0.50 0.50 0.50 0.50 0.50 0.50 0.50 0.50 0.50 0.50 0.50 0.50
0.50 0.50 0.50 0.50 0.50 0.50 0.50 0.50 0.50 0.50 0.50 0.50 0.50 0.50 0.50 0.50 0.50 0.50 0.50 0.50
0.50 0.50 0.50 0.50 0.50 0.50 0.50 0.50 0.50 0.50 0.50 0.50 0.50 0.50 0.50 0.50 0.50 0.50 0.50 0.50
0.50 0.50 0.50 0.50 0.50 0.50 0.50 0.50 0.50 0.50 0.50 0.50 0.50 0.50 0.50 0.50 0.50 0.50 0.50 0.50
0.50 0.50 0.50 0.50 0.50 0.50 0.50 0.50 0.50 0.50 0.50 0.50 0.50 0.50 0.50 0.50 0.50 0.50 0.50 0.50
Cluster 2 :
```
SAINTIKOM Vol. , No. September 2020 :

0.50 0.50 Begitu seterusnya jika ingin mencari cluster berikutnya..

### **Iterasi ke-1**

jarak data 1 ke: cluster ke-1 =  $(0.5 - 0)^2 + (0.5 - 0)^2 + (0.5 - 0)^2 + ... + (0.5 - 0)^2 = 100.0$ cluster ke-2 =  $(0.5 - 0)^2 + (0.5 - 0)^2 + (0.5 - 0)^2 + ... + (0.5 - 0)^2 = 100.0$ cluster ke-3 =  $(0.5 - 0)^2 + (0.5 - 0)^2 + (0.5 - 0)^2 + ... + (0.5 - 0)^2 = 100.0$ cluster ke-4 =  $(0.5 - 0)^2 + (0.5 - 0)^2 + (0.5 - 0)^2 + ... + (0.5 - 0)^2 = 100.0$ cluster ke-5 =  $(0.5 - 0)^2 + (0.5 - 0)^2 + (0.5 - 0)^2 + ... + (0.5 - 0)^2 = 100.0$ cluster ke-6 =  $(0.5 - 0)^2 + (0.5 - 0)^2 + (0.5 - 0)^2 + ... + (0.5 - 0)^2 = 100.0$ cluster ke-7 =  $(0.5 - 0)^2 + (0.5 - 0)^2 + (0.5 - 0)^2 + ... + (0.5 - 0)^2 = 100.0$ cluster ke-8 =  $(0.5 - 0)^2 + (0.5 - 0)^2 + (0.5 - 0)^2 + ... + (0.5 - 0)^2 = 100.0$ cluster ke-9 =  $(0.5 - 0)^2 + (0.5 - 0)^2 + (0.5 - 0)^2 + ... + (0.5 - 0)^2 = 100.0$ 

Karena semua *cluster* memiliki jarak yang sama maka pemenangnya adalah *cluster* yang awal yaitu *cluster* ke-1

perbarui cluster ke 1 2 4 5  $cluster(1,1) = 0.50 + 0.60(0 - 0.50) = 0.20$ cluster(1,2) =  $0.50 + 0.60(0 - 0.50) = 0.20$ cluster(1,3) =  $0.50 + 0.60(0 - 0.50) = 0.20$ cluster(1,4) =  $0.50 + 0.60(0 - 0.50) = 0.20$ cluster( $1,5$ ) =  $0.50 + 0.60(0 - 0.50) = 0.20$ cluster $(1,400) = 0.50 + 0.60(0 - 0.50) = 0.20$ 

cluster(2,1) =  $0.50 + 0.60(0 - 0.50) = 0.20$ cluster(2,2) =  $0.50 + 0.60(0 - 0.50) = 0.20$ cluster(2,3) =  $0.50 + 0.60(0 - 0.50) = 0.20$ cluster(2,4) =  $0.50 + 0.60(0 - 0.50) = 0.20$ cluster( $2,5$ ) =  $0.50 + 0.60(0 - 0.50) = 0.20$ cluster(2,400) =  $0.50 + 0.60(0 - 0.50) = 0.20$ 

cluster $(4.1) = 0.50 + 0.60(0 - 0.50) = 0.20$ cluster(4,2) =  $0.50 + 0.60(0 - 0.50) = 0.20$ cluster(4,3) =  $0.50 + 0.60(0 - 0.50) = 0.20$ cluster(4,4) =  $0.50 + 0.60(0 - 0.50) = 0.20$ cluster(4,5) =  $0.50 + 0.60(0 - 0.50) = 0.20$  $cluster(4,400) = 0.50 + 0.60(0 - 0.50) = 0.20$ 

cluster(5,1) =  $0.50 + 0.60(0 - 0.50) = 0.20$ cluster(5,2) =  $0.50 + 0.60(0 - 0.50) = 0.20$  cluster(5,3) =  $0.50 + 0.60(0 - 0.50) = 0.20$ cluster(5,4) =  $0.50 + 0.60(0 - 0.50) = 0.20$ cluster(5,5) =  $0.50 + 0.60(0 - 0.50) = 0.20$  $cluster(5,400) = 0.50 + 0.60(0 - 0.50) = 0.20$ 

jarak data 2 ke: cluster ke-1 =  $(0.2 - 0)^2 + (0.2 - 0)^2 + (0.2 - 0)^2 + ... + (0.2 - 0)^2 = 55.6$ cluster ke-2 =  $(0.2 - 0)^2 + (0.2 - 0)^2 + (0.2 - 0)^2 + ... + (0.2 - 0)^2 = 55.6$ cluster ke-3 =  $(0.5 - 0)^2 + (0.5 - 0)^2 + (0.5 - 0)^2 + ... + (0.5 - 0)^2 = 100.0$ cluster ke-4 =  $(0.2 - 0)^2 + (0.2 - 0)^2 + (0.2 - 0)^2 + ... + (0.2 - 0)^2 = 55.6$ cluster ke-5 =  $(0.2 - 0)^2 + (0.2 - 0)^2 + (0.2 - 0)^2 + ... + (0.2 - 0)^2 = 55.6$ cluster ke-6 =  $(0.5 - 0)^2 + (0.5 - 0)^2 + (0.5 - 0)^2 + ... + (0.5 - 0)^2 = 100.0$ cluster ke-7 =  $(0.5 - 0)^2 + (0.5 - 0)^2 + (0.5 - 0)^2 + ... + (0.5 - 0)^2 = 100.0$ cluster ke-8 =  $(0.5 - 0)^2 + (0.5 - 0)^2 + (0.5 - 0)^2 + ... + (0.5 - 0)^2 = 100.0$ cluster ke-9 =  $(0.5 - 0)^2 + (0.5 - 0)^2 + (0.5 - 0)^2 + ... + (0.5 - 0)^2 = 100.0$ jarak terkecil ke cluster 1

```
Perbarui cluster ke 1 2 4 5
cluster(1,1) = 0.20 + 0.60(0 - 0.20) = 0.08cluster(1,2) = 0.20 + 0.60(0 - 0.20) = 0.08cluster(1,3) = 0.20 + 0.60(0 - 0.20) = 0.08cluster(1,4) = 0.20 + 0.60(0 - 0.20) = 0.08cluster(1,5) = 0.20 + 0.60(0 - 0.20) = 0.08
cluster(1,400) = 0.20 + 0.60(0 - 0.20) = 0.08
```
cluster(2,1) =  $0.20 + 0.60(0 - 0.20) = 0.08$  $cluster(2.2) = 0.20 + 0.60(0 - 0.20) = 0.08$ cluster( $2,3$ ) =  $0.20 + 0.60(0 - 0.20) = 0.08$  $cluster(2, 4) = 0.20 + 0.60(0 - 0.20) = 0.08$ cluster( $2.5$ ) =  $0.20 + 0.60(0 - 0.20) = 0.08$  $cluster(2,400) = 0.20 + 0.60(0 - 0.20) = 0.08$ 

cluster(4,1) =  $0.20 + 0.60(0 - 0.20) = 0.08$  $cluster(4,2) = 0.20 + 0.60(0 - 0.20) = 0.08$ cluster(4,3) =  $0.20 + 0.60(0 - 0.20) = 0.08$ cluster(4,4) =  $0.20 + 0.60(0 - 0.20) = 0.08$ cluster(4,5) =  $0.20 + 0.60(0 - 0.20) = 0.08$  $cluster(4,400) = 0.20 + 0.60(0 - 0.20) = 0.08$ 

 $cluster(5,1) = 0.20 + 0.60(0 - 0.20) = 0.08$ cluster(5,2) =  $0.20 + 0.60(0 - 0.20) = 0.08$ cluster(5,3) =  $0.20 + 0.60(0 - 0.20) = 0.08$ cluster(5,4) =  $0.20 + 0.60(0 - 0.20) = 0.08$ cluster(5,5) =  $0.20 + 0.60(0 - 0.20) = 0.08$ cluster(5,400) =  $0.20 + 0.60(0 - 0.20) = 0.08$ 

| Data           | Cluster |                |     |                |      |     |     |     |     |
|----------------|---------|----------------|-----|----------------|------|-----|-----|-----|-----|
|                |         | $\overline{2}$ | 3   | $\overline{4}$ | 5    | 6   | 7   | 8   | 9   |
|                | 100     | 100            | 100 | 100            | 100  | 100 | 100 | 100 | 100 |
| 2              | 55.6    | 55.6           | 100 | 55.6           | 55.6 | 100 | 100 | 100 | 100 |
| 3              | 68.9    | 68.9           | 100 | 68.9           | 68.9 | 100 | 100 | 100 | 100 |
| $\overline{4}$ | 51.5    | 51.5           | 100 | 51.5           | 51.5 | 100 | 100 | 100 | 100 |

Table 3.2 Hasil Perhitungan Iterasi Ke-1

Keterangan :

Jarak terkecil

*Learning rate* = 0.60 \* 0.81 = 0.49

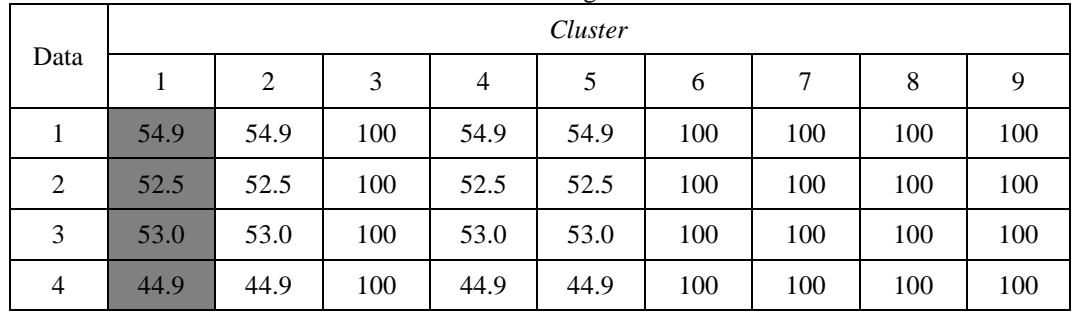

Table 3.3 Hasil Perhitungan Iterasi Ke-2

*Learning rate* =0.49\*0.81 = 0.39

Setelah iterasi ke 20 maka didapatkan bobot akhir*cluster* sebagai berikut : *cluster* **ke-1 :**

0.00 0.00 0.00 0.00 0.00 0.00 0.00 0.00 0.00 0.00 0.00 0.00 0.00 0.00 0.00 0.00 0.00 0.00 0.00 0.00 0.00 0.00 0.00 0.00 0.00 0.00 0.00 0.24 0.00 0.00 0.00 0.00 0.00 0.26 0.00 0.00 0.00 0.00 0.00 0.00 0.00 0.00 0.00 0.00 0.00 0.00 0.24 0.24 0.24 0.00 0.00 0.00 0.26 0.26 0.26 0.00 0.00 0.00 0.00 0.00 0.00 0.00 0.00 0.00 0.00 0.24 0.24 0.24 0.24 0.24 0.00 0.26 0.26 0.26 0.26 0.26 0.00 0.00 0.00 0.00 0.00 0.00 0.00 0.00 0.24 0.24 0.51 0.24 0.24 0.24 0.51 0.26 0.26 0.26 0.26 0.49 0.26 0.00 0.00 0.00 0.00 0.00 0.00 0.00 0.00 0.27 0.51 0.24 0.24 0.00 0.00 0.00 0.26 0.26 0.26 0.22 0.22 0.00 0.00 0.00 0.00 0.00 0.00 0.00 0.27 0.27 0.78 0.78 0.51 0.49 0.49 0.49 1.00 0.73 0.73 0.22 0.22 0.22 0.00 0.00 0.00 0.00 0.00 0.27 0.27 0.27 0.78 0.78 0.78 0.49 0.74 0.74 1.00 1.00 0.73 0.22 0.22 0.22 0.22 0.00 0.00 0.00 0.00 0.00 0.27 0.27 0.78 0.78 0.78 1.00 1.00 0.74 1.00 1.00 0.73 0.22 0.22 0.22 0.00 0.00 0.00 0.00 0.00 0.00 0.00 0.27 0.78 0.51 0.51 0.73 1.00 1.00 0.78 0.78 0.51 0.22 0.22 0.00 0.00 0.00 0.00 0.00 0.00 0.00 0.00 0.00 0.78 0.51 0.51 0.73 1.00 1.00 0.78 0.78 0.51 0.22 0.00 0.00 0.00 0.00 0.00 0.00 0.00 0.00 0.00 0.00 0.51 0.51 0.51 0.73 1.00 0.76 0.78 0.78 0.51 0.00 0.00 0.00 0.00 0.00  $0.00\ 0.00\ 0.00\ 0.00\ 0.00\ 0.00\ 0.51\ 0.51\ 0.51\ 0.22\ 0.49\ 0.76\ 0.78\ 0.78\ 0.51\ 0.00\ 0.00\ 0.00\ 0.00\ 0.00$ 0.00 0.00 0.00 0.00 0.00 0.00 0.26 0.26 0.26 0.22 0.49 0.49 0.51 0.78 0.51 0.00 0.00 0.00 0.00 0.00 0.00 0.00 0.00 0.00 0.00 0.00 0.26 0.26 0.26 0.22 0.49 0.49 0.51 0.51 0.24 0.00 0.00 0.00 0.00 0.00 0.00 0.00 0.00 0.00 0.00 0.00 0.26 0.26 0.26 0.22 0.49 0.49 0.51 0.51 0.24 0.00 0.00 0.00 0.00 0.00 0.00 0.00 0.00 0.00 0.00 0.00 0.26 0.26 0.26 0.22 0.49 0.49 0.51 0.51 0.24 0.00 0.00 0.00 0.00 0.00 0.00 0.00 0.00 0.00 0.00 0.00 0.00 0.00 0.00 0.00 0.00 0.00 0.00 0.00 0.00 0.00 0.00 0.00 0.00 0.00  $0.00\ 0.00\ 0.00\ 0.00\ 0.00\ 0.00\ 0.00\ 0.00\ 0.00\ 0.00\ 0.00\ 0.00\ 0.00\ 0.00\ 0.00\ 0.00\ 0.00\ 0.00\ 0.00$ 0.00 0.00 0.00 0.00 0.00 0.00 0.00 0.00 0.00 0.00 0.00 0.00 0.00 0.00 0.00 0.00 0.00 0.00 0.00 0.00

#### *cluster* **ke-2 :**

0.00 0.00 0.00 0.00 0.00 0.00 0.00 0.00 0.00 0.00 0.00 0.00 0.00 0.00 0.00 0.00 0.00 0.00 0.00 0.00  $0.00\ 0.00\ 0.00\ 0.00\ 0.00\ 0.00\ 0.00\ 0.00\ 0.24\ 0.00\ 0.00\ 0.00\ 0.00\ 0.00\ 0.00\ 0.00\ 0.00\ 0.00\ 0.00\ 0.00\ 0.00$ 0.00 0.00 0.00 0.00 0.00 0.00 0.24 0.24 0.24 0.00 0.00 0.00 0.26 0.26 0.26 0.00 0.00 0.00 0.00 0.00 0.00 0.00 0.00 0.00 0.00 0.24 0.24 0.24 0.24 0.24 0.00 0.26 0.26 0.26 0.26 0.26 0.00 0.00 0.00 0.00 0.00 0.00 0.00 0.00 0.24 0.24 0.45 0.24 0.24 0.24 0.51 0.26 0.26 0.26 0.26 0.55 0.26 0.00 0.00 0.00 0.00 0.00 0.00 0.00 0.00 0.21 0.45 0.24 0.24 0.00 0.00 0.00 0.26 0.26 0.26 0.29 0.29 0.00 0.00 0.00 0.00 0.00 0.00 0.00 0.21 0.21 0.71 0.71 0.45 0.49 0.49 0.49 1.00 0.79 0.79 0.29 0.29 0.29 0.00 0.00 0.00 0.00 0.00 0.21 0.21 0.21 0.71 0.71 0.71 0.49 0.74 0.74 1.00 1.00 0.79 0.29 0.29 0.29 0.29 0.00 0.00 0.00 0.00 0.00 0.21 0.21 0.71 0.71 0.71 1.00 1.00 0.74 1.00 1.00 0.79 0.29 0.29 0.29 0.00 0.00 0.00 0.00 0.00 0.00 0.00 0.21 0.71 0.51 0.51 0.79 1.00 1.00 0.71 0.71 0.51 0.29 0.29 0.00 0.00 0.00 0.00 0.00 0.00 0.00 0.00 0.00 0.71 0.51 0.51 0.79 1.00 1.00 0.71 0.71 0.51 0.29 0.00 0.00 0.00 0.00 0.00 0.00 0.00 0.00 0.00 0.00 0.51 0.51 0.51 0.79 1.00 0.76 0.71 0.71 0.51 0.00 0.00 0.00 0.00 0.00 0.00 0.00 0.00 0.00 0.00 0.00 0.51 0.51 0.51 0.29 0.49 0.76 0.71 0.71 0.51 0.00 0.00 0.00 0.00 0.00 0.00 0.00 0.00 0.00 0.00 0.00 0.26 0.26 0.26 0.29 0.49 0.49 0.45 0.71 0.51 0.00 0.00 0.00 0.00 0.00 0.00 0.00 0.00 0.00 0.00 0.00 0.26 0.26 0.26 0.29 0.49 0.49 0.45 0.45 0.24 0.00 0.00 0.00 0.00 0.00 0.00 0.00 0.00 0.00 0.00 0.00 0.26 0.26 0.26 0.29 0.49 0.49 0.45 0.45 0.24 0.00 0.00 0.00 0.00 0.00 0.00 0.00 0.00 0.00 0.00 0.00 0.26 0.26 0.26 0.29 0.49 0.49 0.45 0.45 0.24 0.00 0.00 0.00 0.00 0.00 0.00 0.00 0.00 0.00 0.00 0.00 0.00 0.00 0.00 0.00 0.00 0.00 0.00 0.00 0.00 0.00 0.00 0.00 0.00 0.00

0.00 0.00 0.00 0.00 0.00 0.00 0.00 0.00 0.00 0.00 0.00 0.00 0.00 0.00 0.00 0.00 0.00 0.00 0.00 0.00 0.00 0.00 0.00 0.00 0.00 0.00 0.00 0.00 0.00 0.00 0.00 0.00 0.00 0.00 0.00 0.00 0.00 0.00 0.00 0.00

Setelah bobot akhir didapatkan, maka proses selanjutnya adalah mengelompokkan data rambu yang sebelumnya dilatih. Proses ini dilakukan dengan cara menghitung jarak antara*cluster* dengan datarambu yang sebelumnya dilatih.

Jarak data 1 rambutikungan tajam kekiri (A)ke :

*cluster* ke-1 =  $(0.0 - 0)2 + (0.0 - 0)2 + (0.0 - 0)2 + ... + (0.0 - 0)2 = 24.0$ *cluster* ke-2 =  $(0.0 - 0)2 + (0.0 - 0)2 + (0.0 - 0)2 + ... + (0.0 - 0)2 = 27.4$ *cluster* ke-3 =  $(0.5 - 0)2 + (0.5 - 0)2 + (0.5 - 0)2 + ... + (0.5 - 0)2 = 100.0$ *cluster* ke-4 =  $(0.0 - 0)2 + (0.0 - 0)2 + (0.0 - 0)2 + ... + (0.0 - 0)2 = 28.1$ *cluster* ke-5 =  $(0.0 - 0)2 + (0.0 - 0)2 + (0.0 - 0)2 + ... + (0.0 - 0)2 = 29.2$ *cluster* ke-6 =  $(0.5 - 0)2 + (0.5 - 0)2 + (0.5 - 0)2 + ... + (0.5 - 0)2 = 100.0$ *cluster* ke-7 =  $(0.5 - 0)2 + (0.5 - 0)2 + (0.5 - 0)2 + ... + (0.5 - 0)2 = 100.0$ *cluster* ke-8 =  $(0.5 - 0)2 + (0.5 - 0)2 + (0.5 - 0)2 + ... + (0.5 - 0)2 = 100.0$ *cluster* ke-9 =  $(0.5 - 0)2 + (0.5 - 0)2 + (0.5 - 0)2 + ... + (0.5 - 0)2 = 100.0$ Jarak terkecil ke *cluster*1, maka *cluster* 1 termasuk rambu (A)

Jarak data 2 rambutikungan tajam kekanan (B)ke : *cluster* ke-1 =  $(0.0 - 0)2 + (0.0 - 0)2 + (0.0 - 0)2 + ... + (0.0 - 0)2 = 38.4$ *cluster* ke-2 =  $(0.0 - 0)2 + (0.0 - 0)2 + (0.0 - 0)2 + ... + (0.0 - 0)2 = 33.8$ *cluster* ke-3 =  $(0.5 - 0)2 + (0.5 - 0)2 + (0.5 - 0)2 + ... + (0.5 - 0)2 = 100.0$ *cluster* ke-4 =  $(0.0 - 0)2 + (0.0 - 0)2 + (0.0 - 0)2 + ... + (0.0 - 0)2 = 40.5$ *cluster* ke-5 =  $(0.0 - 0)2 + (0.0 - 0)2 + (0.0 - 0)2 + ... + (0.0 - 0)2 = 40.3$ *cluster* ke-6 =  $(0.5 - 0)2 + (0.5 - 0)2 + (0.5 - 0)2 + ... + (0.5 - 0)2 = 100.0$ *cluster* ke-7 =  $(0.5 - 0)2 + (0.5 - 0)2 + (0.5 - 0)2 + ... + (0.5 - 0)2 = 100.0$ *cluster* ke-8 =  $(0.5 - 0)2 + (0.5 - 0)2 + (0.5 - 0)2 + ... + (0.5 - 0)2 = 100.0$ *cluster* ke-9 =  $(0.5 - 0)2 + (0.5 - 0)2 + (0.5 - 0)2 + ... + (0.5 - 0)2 = 100.0$ Jarak terkecil ke *cluster*2, maka*cluster* 2 termasuk rambu (B)

Berikut adalah hasil dari pengelompokan data :

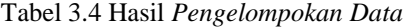

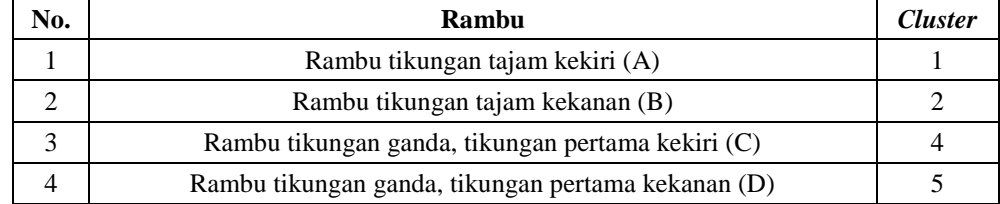

3. Tahap Pengujian

Tahap pengujian adalah proses mengenali rambu yang sudah dilatih tetapi memiliki bentuk yang berbeda. Pengujian dilakukan dengan cara menghitung jarak antara *cluster*akhir dari tahap pelatihandengan data rambu yang akan diuji.Berikut adalah data rambu yang akan diuji :

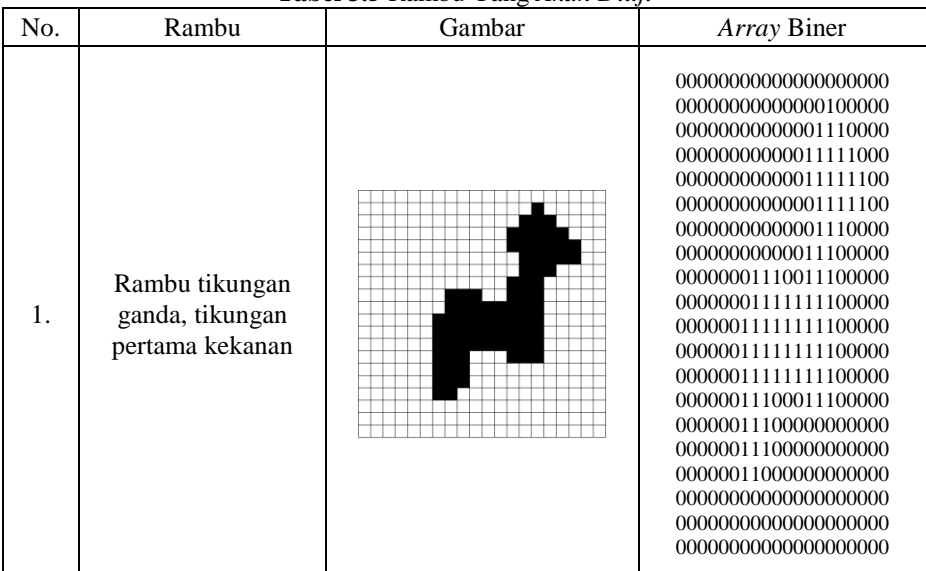

**Tabel 3.5** Rambu Yang *Akan Diuji*

Untuk menghitung jarak antara data baru dengan *cluster*digunakan rumus :

 $d^2$ <sub>ij,t</sub>=  $||I_{\text{fu},j}$  -  $\Upsilon_{i,t}||^2$ 

Hasil ditentukan oleh *cluster* dengan jarak terkecil.

```
Jarak data rambu baru ke:
```
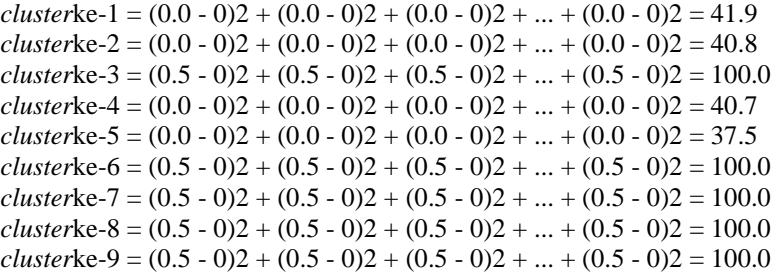

Jarak terkecil ke *cluster*5.

Berdasarkan pengelompokan data pada tahap pelatihan, *cluster*ke-5 adalah Rambutikungan ganda, tikungan pertama kekanan.Maka rambu ini berhasil dikenali walaupun memiliki bentuk yang berbeda.

# **4.1ANALISA DAN PERANCANGAN**

### **4.1 Kebutuhan Sistem**

Dalam perancangan jaringan syaraf tiruan untuk merancangaplikasi rambu lalu lintasmembutuhkan beberapa fasilitas pendukung.Berikut ini fasilitas pendukung yang dibutuhkan oleh sistem, baik perangkat keras maupun perangkat lunak.

- 1. Perangkat Lunak(*Sofware*)
	- a. Sistem Operasi *Windows* 7, *Windows* 8
	- b. *Android Studio*
	- c. *Emulator*
- 2. Perangkat Keras(*Hardware*)
	- a. Komputer, Laptop, HP android (OS Nugget)
	- b. *Processor Minimal Intel Dual Core Processor*
	- *c.* Sistem Operasi Minimal *Windows* 7
	- *d. RamMinimal* 4 Gb
	- e. *Harddisk Minimal* 500 Gb
- **4.2 Implementasi Sistem**

Implementasi merupakan langkah yang digunakan untuk mengoperasikan sistem yang akan dibangun. Dalam bab ini akan dijelaskan bagaimana menjalankan sistem yang telah dibangun tersebut. Dibawah ini merupakan tampilan dari implementasi Jaringan Saraf Tiruan dengan Metode Kohonen untuk pengenalan rambu lalu lintas.

#### **1. Tampilan Utama Aplikasi**

Halaman menu utama berfungsi sebagai tempat menu dan halaman *default* suatu aplikasi yang dibangun, halaman ini memiliki beberapa menu untuk memanggil halaman lainnya. Berikut ini adalah tampilan halaman menu utama:

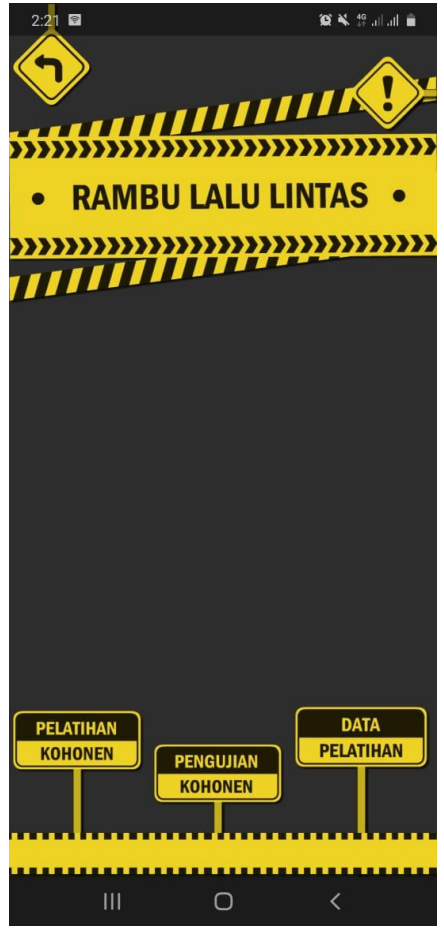

Gambar 5.1 Tampilan Menu Utama

Tampilan menu utama terdiri dari beberapa menu, Pelatihan Kohonen, Pengujian Kohonen, Data Pelatihan dan Informasi Aplikasi.

#### **2. Tampilan Halaman Pelatihan Kohonen**

Halaman ini memiliki fungsi sebagai pelatihan gambar rambu lalu lintas yang gambar tersebut nantinya akan diuji dengan gambar yang pada halaman pengujian. Berikut ini adalah tampilan halaman pelatihan Kohonen:

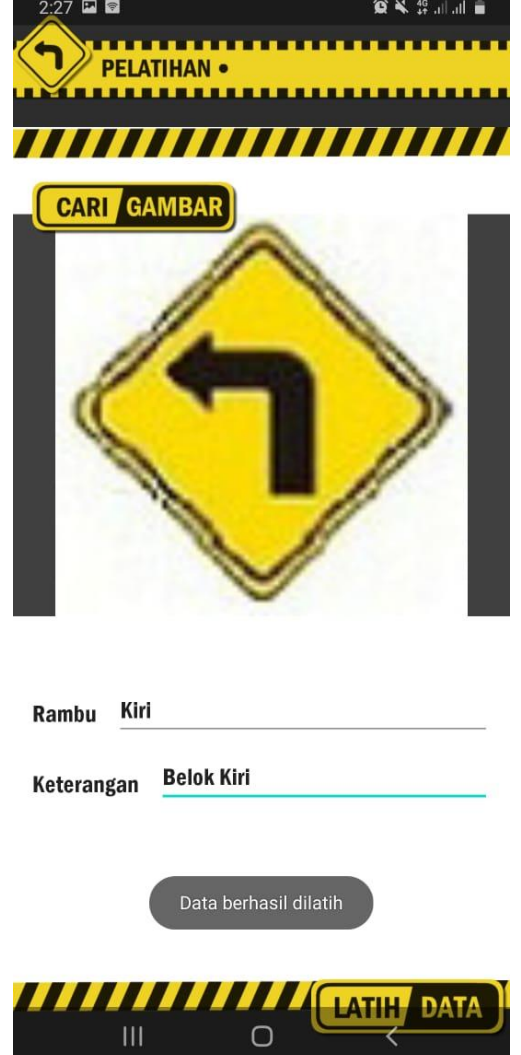

Gambar 5.2 Tampilan Menu *Input* Data Alternatif

Pada halaman ini, klik Cari Gambar untuk mencari gambar rambu yang akan dilatih, kemudian input nama rambu dan keterangan, lalu klik latih data untuk melakukan pelatihan pada gambar yang sudah ditentukan.

### **3. Tampilan Halaman Data Pelatihan**

Halaman ini berfungsi untuk menampilkan dan menghapus data pelatihan yang sudah dilatih pada form pelatihan sebelumnya, berikut tampilan form data yang sudah dilakukan pelatihan :

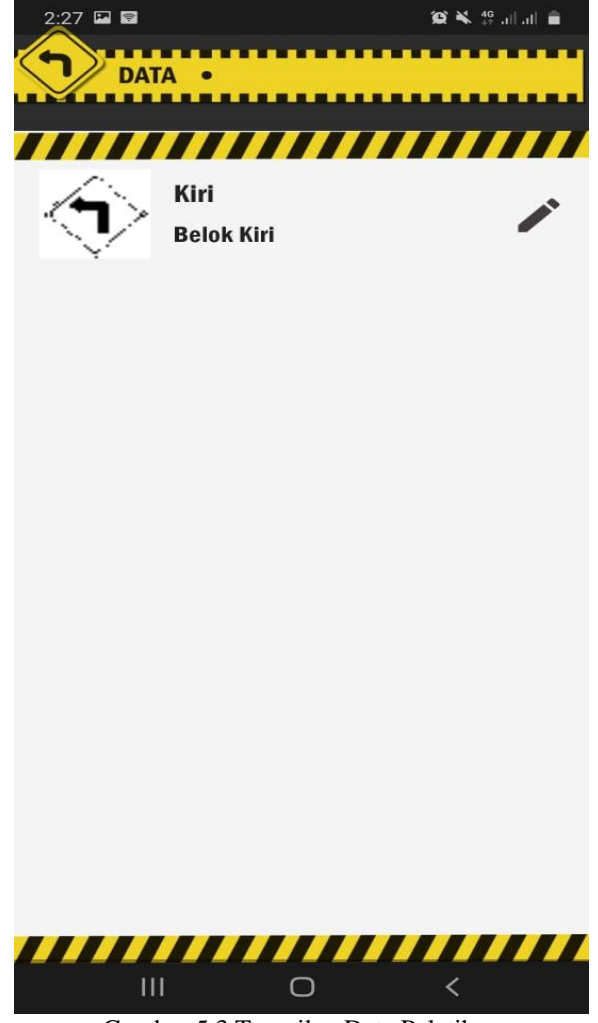

Gambar 5.3 Tampilan Data Pelatihan

### **4. Tampilan Halaman Pengujian**

Halaman ini berfungsi untuk menampilkan hasil pengujian rambu lalu lintas. Gambar yang digunakan merupakan gambar lalu lintas yang sudah kurang baik gambarnya, kemudian akan dilakukan pengujian terhadap data gambar rambu lalu lintas yang sudah dilatih pada halaman sebelumnya. Berikut tampilan halaman Pengujian Kohonen:

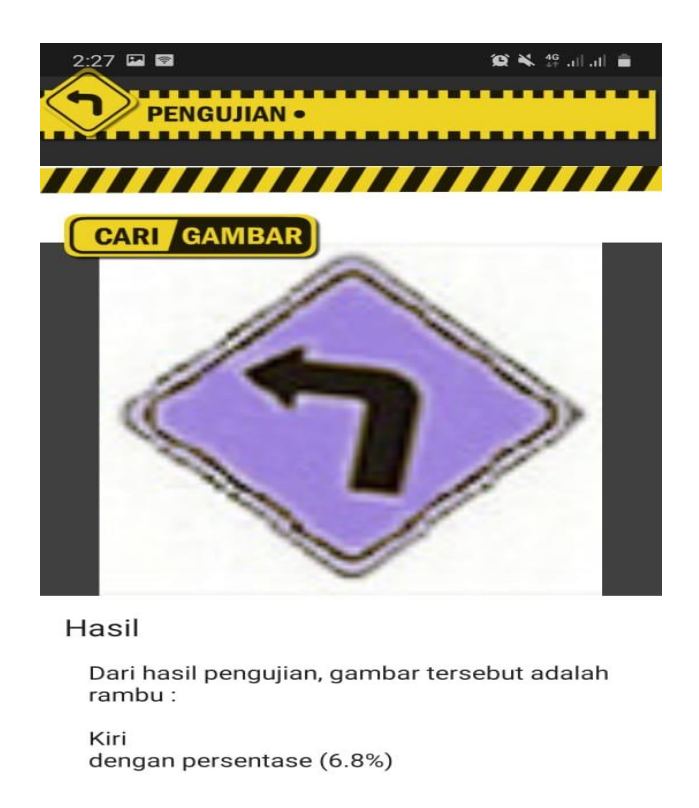

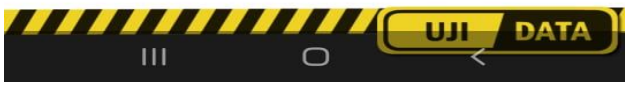

Gambar 5.4 Tampilan Pengujian Kohonen

Dari gambar yang sudah dilatih, kemudian mengambil gambar yang akan diuji, dengan metode kohonen maka dapat hasil pengujian dengan persentase 6,8 % yang menyatakan gambar tersebut adalah rambu Kiri.

# **5. Tampilan Halaman Informasi**

Halaman ini digunakan untuk menampilkan informasi mengenai penjelasan rambu lalu lintas dan beberapa gambar rambu lalu lintas. Berikut tampilan halaman informasi pada aplikasi:

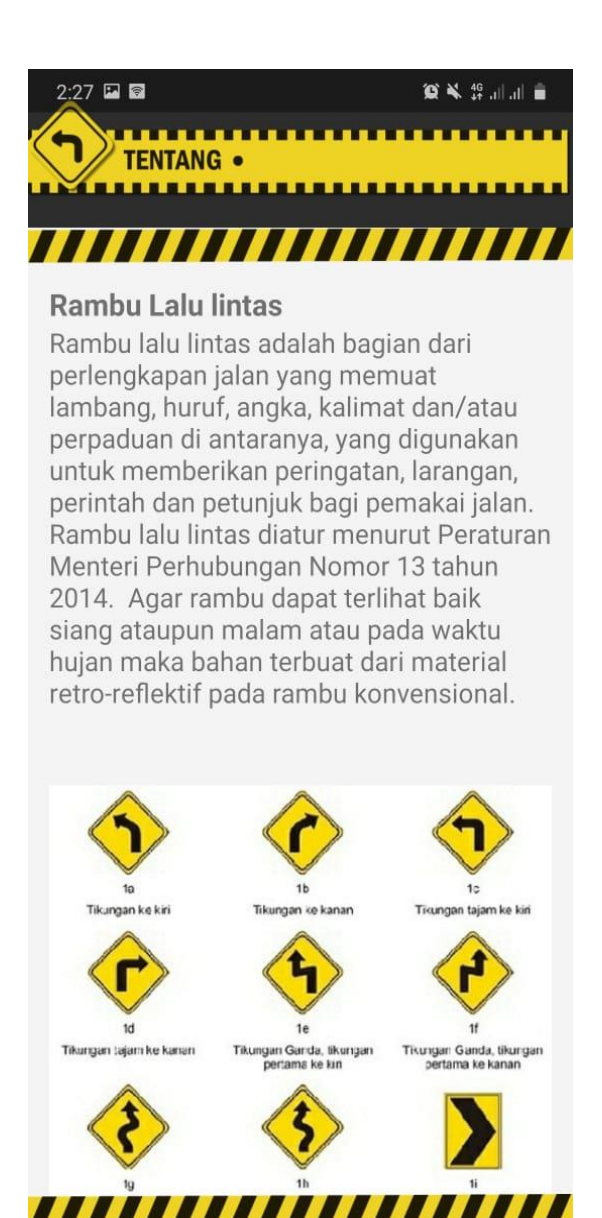

Gambar 5.5 Halaman Informasi

Ш

#### **a. KESIMPULAN**

Dari hasil penelitian yang dilakukanmaka dapat di ambil beberapa kesimpulan sebagai berikut:

- 1. Kohonen dapat mengenali perbedaangambar rambu dengan cara menghitung jarak antara pola gambar rambu tersebut dengan pola yang sudah dikelompokkan pada saat pelatihan.
- 2. Dalam merancang sistem pengenalan pola rambu lalulintas menggunakan metode kohonen dibutuhkan pengolahan citra yang berfungsi untuk mengubah citra menjadi *array* biner, dimana *array* biner ini yang akan di hitung menggunakan algoritma kohonen.
- 3. Cara kerja metode kohonen pada sistem pengenalan pola rambu yaitu dengan cara mengelompokkan semua pola rambu yang sama, sehingga apabila ditemukan pola rambu yang sama tetapi memiliki bentuk yang berbeda maka kohonen masih dapat mengenalinya.
- 4. Bahasa pemrograman android dapat digunakan untuk membuat aplikasi pengenalan pola rambu lalulintas menggunakan metode kohonen.

# **UCAPAN TERIMA KASIH**

Terima kasih kepada dosen pembimbing bapak Jaka Prayudha, S.Kom., M.Kom, dan bapakDrs. Sobirin, S.H., M.Si, dan beserta pihak – pihak yang lainnya yang mendukung penyelesaian jurnal skripsi ini.

# **DAFTAR PUSTAKA**

- 1. Tim Pengajar Universitas Sumatera Utara. *Landasan Teori.* Diunduh tanggal 5 Januari 2013, <http://repository.usu.ac.id/bitstream/123456789/> 23794/4/Chapter%20II.pdf.
- 2. Aji, S. 2016. Jaringan Syaraf Tiruan untuk memprediksi laju pertumbuhan penduduk menggunakan metode Backpropagation (StudiKasus Di kota Bengkulu). *Jurnal Media Informa,12*(1):61-69.
- 3. Azmi, Z., Taufik, F. and Susilo, B., 2018. Implementasi Jaringan Kohonen Dalam Pengenalan Citra Huruf Aksara Jawa. *Jurnal SAINTIKOM (Jurnal Sains Manajemen Informatika dan Komputer)*, *17*(2), pp.214-217.
- 4. Edy, I., & Faisal, M. 2005. *Advanced Clustering TeoridanAplikasi*. Sleman: Deepublish.
- 5. Heru, M. 2016. Pengenalan pola HIV dan AIDS menggunakan algoritma Kohonen pada Jaringan Saraf Tiruan Backpropagation. *Jurnal Nasional Informatika dan TeknologiJaringan,1*(1):65-69.

# **BIBLIOGRAFI PENULIS**

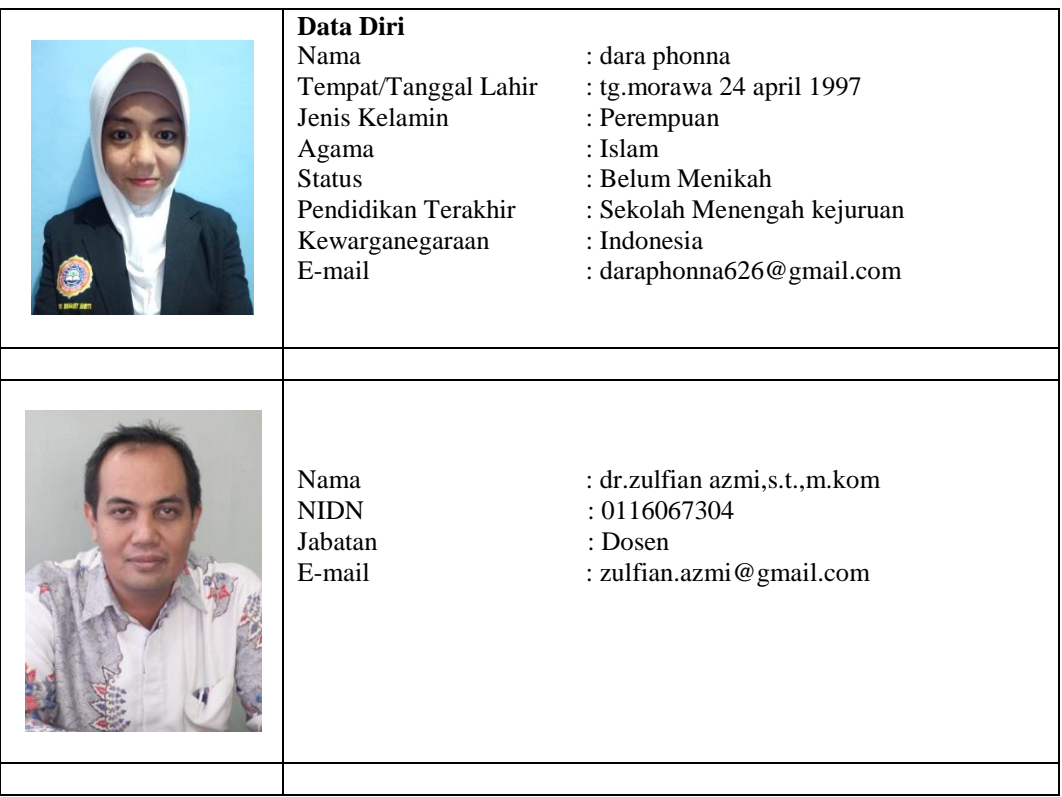

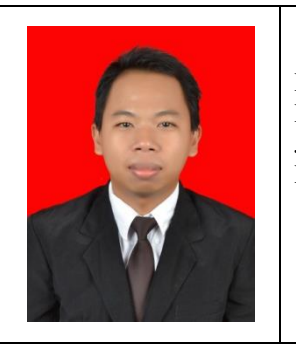

Jabatan<br>E-mail

- Nama : Ardianto Pranata,S.Kom.,M.Kom
	- $: 0112029101$ <br> $: Does en$
	- : ardianto\_pranata@gmail.com00